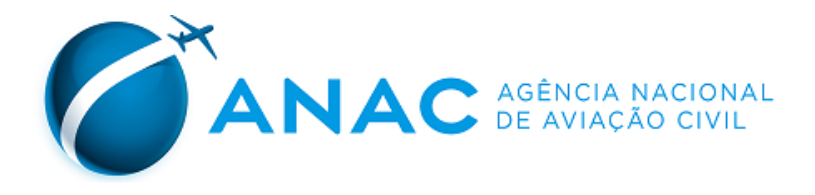

## **PORTARIA ANAC N° 870/SIA, DE 08 DE MAIO DE 2012.**

Inscreve o aeródromo privado Fazenda J Campos (SP) no cadastro de aeródromos.

O **GERENTE DE ENGENHARIA DE INFRAESTRUTURA AEROPORTUÁRIA DA AGÊNCIA NACIONAL DE AVIAÇÃO CIVIL - ANAC**, no uso de suas atribuições outorgadas pelo artigo 1º, inciso IV da Portaria nº 2304 de 17 de dezembro de 2010, pelo que consta no artigo 41, incisos VIII e X da Resolução Nº 110, de 15 de setembro de 2009, nos termos do disposto na Resolução nº 158, de 13 de julho de 2010, com fundamento na Lei nº 7.565, de 19 de dezembro de 1986, que dispõe sobre o Código Brasileiro de Aeronáutica, e tendo em vista as informações que constam nos autos do processo nº 60800.225282/2011-23,

## **RESOLVE**:

Art. 1º Inscrever o aeródromo abaixo no cadastro, abrindo-o ao tráfego aéreo:

I - denominação: Fazenda J Campos;

II - código OACI: SSRW;

III - município(UF): Porangaba (SP);

IV - ponto de referência do aeródromo (coordenadas geográficas): 23° 12' 11" S / 048° 06' 17" W

Art. 2º A inscrição tem validade de 10 (dez) anos.

Art. 3º As características cadastrais do aeródromo serão publicadas no sítio da ANAC na rede mundial de computadores.

Art. 4º Esta Portaria entra em vigor na data de sua publicação.

## **TÁRIK PEREIRA DE SOUZA**

Gerente de Engenharia de Infraestrutura Aeroportuária

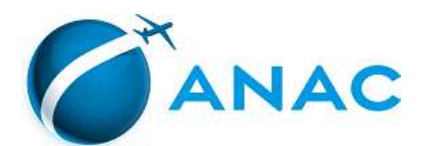

## LISTA DE CARACTERÍSTICAS DE AERÓDROMO

Processo: 00058.015868/2018-86

Tipo: Informações Cadastrais.

Referência: Portaria ANAC Nº 870, de 2012. Regulamentação aplicável: Resolução ANAC nº 158, de 2010. Portaria ANAC 1227/SIA, de 2010.

Validação: Conforme Parecer nº 567 (SEI)/2018/GTCC/GFIC/SIA, de 07/05/2018.

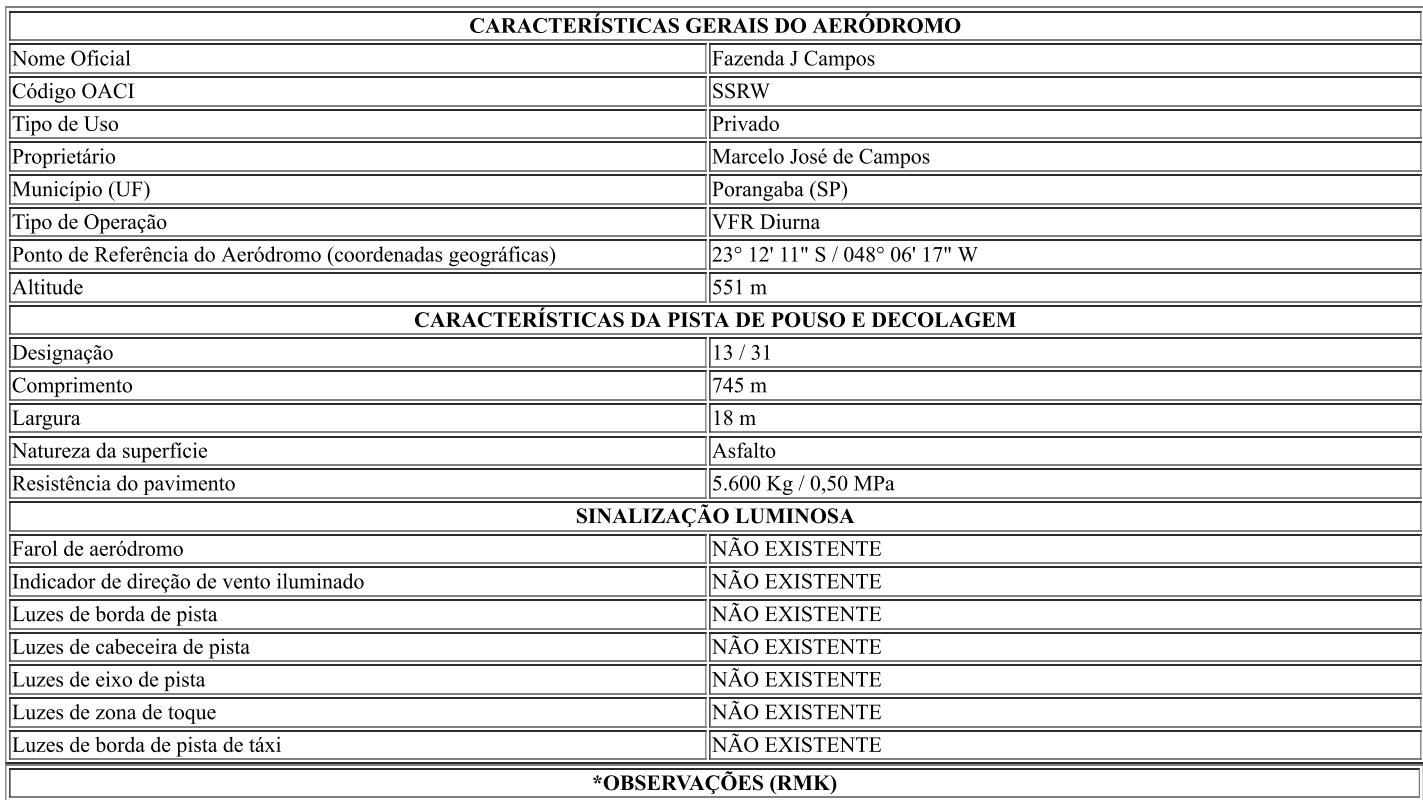

a) CTC bilateral na FREQ do órgão ATS, ou, no caso da falta deste, na FREQ de COOR Ar-Ar, estabelecida nas publicações aeronáuticas.<br>[b) ACFT decolando do AD deverão evitar a Área Restrita SBR 420 PARDINHO.

 $|c\rangle$ O piloto da aeronave deverá ter conhecimento da área SBD 407 PORTO FELIZ e das implicações desta área.

(Referência: Rotaer Digital de 07/05/2018)

d) Obstáculos (azimutes magnéticos):

• Observado da pista 31, morro, azimute: 084°, distância: 1.430 metros, elevação: 2.067 pés; e<br>• Observado da pista 31, morro, azimute: 053°, distância: 1.970 metros, elevação: 2.018 pés. (Referência: Ofício nº 860/AGA/10562, de 16 de abril de 2018)

 $(*)$  Itens Alterados

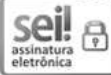

Documento assinado eletronicamente por Rodrigo Otavio Ribeiro, Gerente de Controle e Fiscalização, em 11/05/2018, às 14:15, conforme horário oficial de Brasília, com fundamento no art. 6<sup>o</sup>, § 1<sup>o</sup>, do Decreto nº 8.539, de 8 de outubro de 2015.

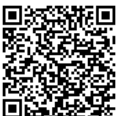

A autenticidade deste documento pode ser conferida no site https://sistemas.anac.gov.br/sei/autenticidade, informando o código verificador 1792139 e o código CRC 41A255F5.